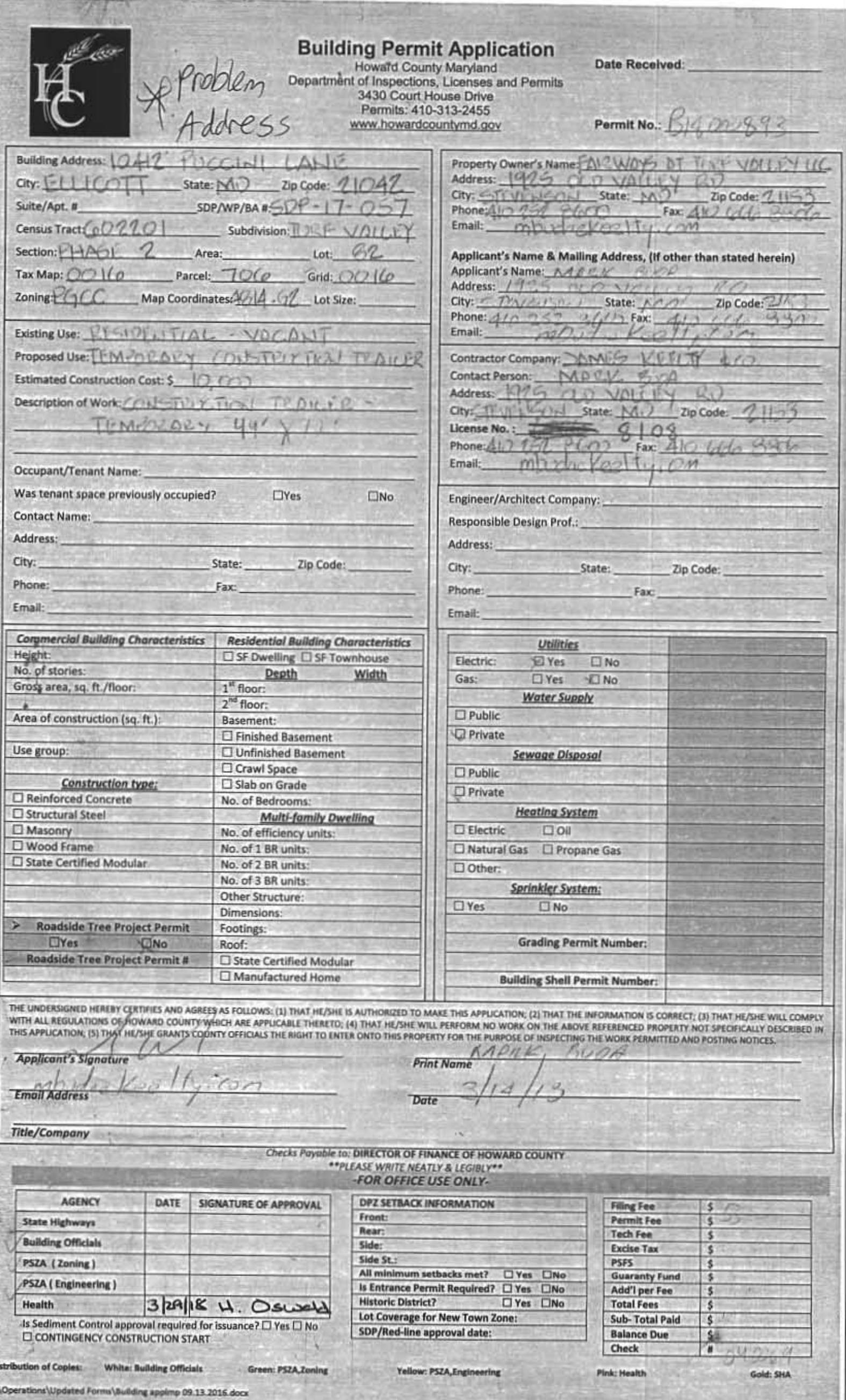

D

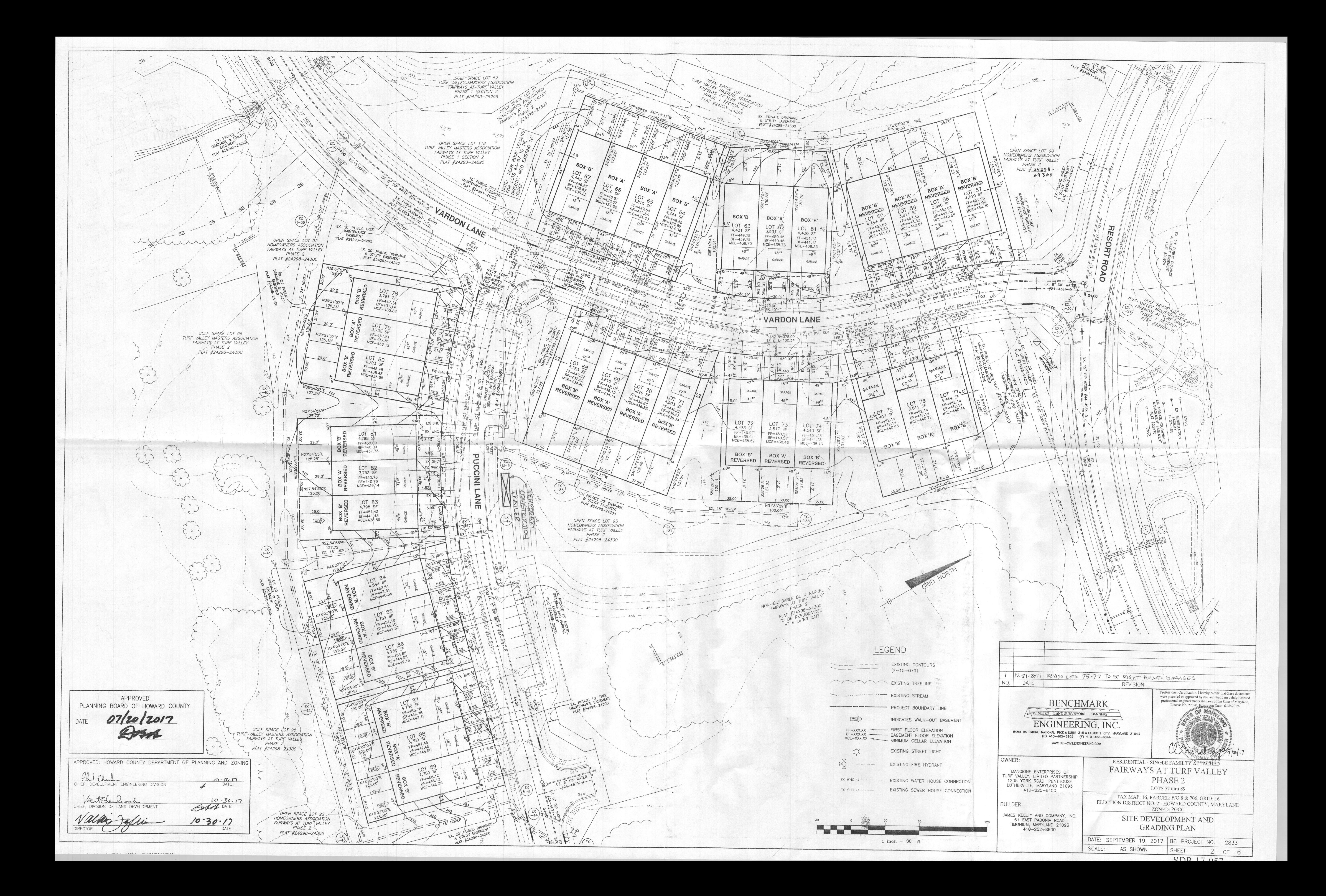